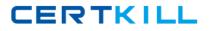

SAS Institute A00-280

# Clinical Trials Programming Using SAS 9

## **Practice Test**

Version: 14.20

https://certkill.com

#### **QUESTION NO: 1**

#### Given the following data at WORK DEMO:

| PTID   | Sex | Age | Height | Weight |
|--------|-----|-----|--------|--------|
| 457892 | M   | 14  | 69.0   | 112.5  |
| 464389 | F   | 13  | 56.5   | 84.0   |
| 478865 | F   | 13  | 65.3   | 98.0   |
| 483476 | F   | 14  | 62.8   | 102.5  |
| 493847 | н   | 14  | 63.5   | 102.5  |
| 500029 | M   | 12  | 57.3   | 83.0   |
| 513842 | F   | 12  | 59.8   | 84.5   |
| 515151 | F   | 15  | 62.5   | 112.5  |
| 522396 | M   | 13  | 62.5   | 84.0   |
| 534787 | M   | 12  | 59.0   | 99.5   |
| 536777 | F   | 11  | 51.3   | 50.5   |
| 546823 | F   | 14  | 64.3   | 90.0   |
| 556677 | F   | 12  | 56.3   | 77.0   |
| 565699 | F   | 15  | 66.5   | 112.0  |
| 578222 | M   | 16  | 72.0   | 150.0  |
| 635445 | M   | 12  | 64.8   | 128.0  |

Which SAS program prints only the first 5 males in this order from the data set?

#### Α.

```
proc sort data=WORK.DEMO out=out;
by sex;
run;
proc print data= out (obs=5);
run;
Β.
proc print data=WORK.DEMO(obs=5);
where Sex='M';
run;
C.
proc print data=WORK.DEMO(where=(sex='M'));
where obs<=5;
run;
D.
proc sort data=WORK.DEMO out=out;
by sex descending;
run;
proc print data= out (obs=5);
run;
```

#### Answer: B

#### **Explanation:**

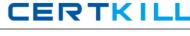

#### **QUESTION NO: 2**

Which SAS program will apply the data set label 'Demographics' to the data set named DEMO?

#### Α.

data demo (label='Demographics'); set demo; run; Β. data demo; set demo (label='Demographics'); run; C. data demo (label 'Demographics'); set demo; run: D. data demo; set demo; label demo= 'Demographics'; run;

#### Answer: A Explanation:

#### **QUESTION NO: 3**

The following SAS program is submitted:

proc sort data=SASUSER.VISIT out=PSORT;

by code descending date cost;

run;

Which statement is true regarding the submitted program?

A. The descending option applies to the variable CODE.

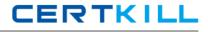

- **B.** The variable CODE is sorted by ascending order.
- C. The PSORT data set is stored in the SASUSER library.
- **D.** The descending option applies to the DATE and COST variables.

Answer: B Explanation:

#### **QUESTION NO: 4**

What information can be found in the SAS Dictionary tables? (Choose two.)

- A. datasets contained within a specified library
- B. values contained within a specified format
- C. variables contained within a specified dataset
- D. values contained within a specified variable

Answer: A,C Explanation:

#### **QUESTION NO: 5**

Given the following data set:

| subjid | trt | result | dtime | age |
|--------|-----|--------|-------|-----|
| 1      |     | CR     | 0     | 56  |
| 2      | A   | PD     | 1     | 52  |
| з      | в   | PR.    | 1     | 47  |
| 4      | в   | CR     | 2     | 29  |
| 5      | 1   | SD     | 1     | 39  |
| 6      | C   | SD     | 3     | 21  |
| 7      | С   | PD     | 2     | 90  |
| 1      | A   | CR     | 0     | 43  |
| 3      | в   | PD     | 1     | 56  |

The following output was generated from PROC PRINT.

| Obs | subjid | trt | result   | dtime        | age |
|-----|--------|-----|----------|--------------|-----|
| 1   | 1      |     | CR       | 0            | 56  |
| 2   | 2      | A   | PD       | 1            | 52  |
| 3   | 3      | в   | PR       | 1            | 47  |
| 4   | 4      | в   | CR       | 2            | 29  |
| 5   | 5      | 1   | SD       | 1            | 39  |
| 6   | 6      | С   | SD       | 3            | 21  |
| 7   | 7      | С   | PD       | 2            | 90  |
| 100 |        |     | nttos:// | Certkill Cor | n   |

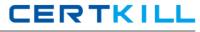

Which program was used to prepare the data for this PROC PRINT output?

Α. proc sort data=one out=two; by subjid; run; Β. proc sort data=one out=two nodupkey; by subjid; run; C. proc sort data=one out=two nodup; by subjid; run; D. proc sort data=one out=two nodupkey; by subjid trt; run;

#### Answer: B Explanation:

#### **QUESTION NO: 6**

This question will ask you to provide a line of missing code.

The following SAS program is submitted:

CERTKILL

to create the following output:

The FREQ Procedure Table of site by group

site group

Frequency

| Percent<br>Row Pct | <br> Trt1 | Trt2 | Trt3       | I  | Total  |
|--------------------|-----------|------|------------|----|--------|
| SITEA              | 15        | 1 5  | 6   172    | 1  | 243    |
|                    | 1 2.80    | 10.4 | 7   32.15  | 1  | 45.42  |
|                    | 6.17      | 23.0 | 15   70.78 | 1  |        |
|                    | -+        | +    | +          | -+ |        |
| SITEB              | 24        | 1    | 4   194    |    | 292    |
|                    | 4.49      | 13.6 | 33   36.26 | 1  | 54.58  |
|                    | 8.22      | 25.3 | 4   66.44  | 1  |        |
|                    | -+        | +    | +          | -+ |        |
| Total              | 39        | 13   | 0 366      | í. | 535    |
|                    | 7.29      | 24.3 | 0 68.41    |    | 100.00 |

Which statement is required to produce this output?

A. TABLES site\*group /nocol;

**B.** TABLES site\*group /norow;

**C.** TABLES site\*group;

**D.** TABLES site\*group /nocol norow; D. TABLES site\*group /nocol norow;

#### Answer: A

**Explanation:** 

#### **QUESTION NO: 7**

Which statement correctly adds a label to the data set?

#### Α.

DATA two Label="Subjects having duplicate observations"; set one; run;

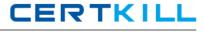

B. DATA two; Label="Subjects having duplicate observations"; set one; run;
C. DATA two; set one; Label dataset="Subjects having duplicate observations"; run;
D. DATA two(Label="Subjects having duplicate observations"); set one; run;

### Answer: D

#### Explanation:

#### **QUESTION NO: 8**

Given the following data set:

The following output data set was produced:

| SUBJID | GENDER | AGE | TRT |
|--------|--------|-----|-----|
| 3      | м      | 57  | 1   |
| 3      | м      | 57  | 1   |
| 4      | M      | 63  | 2   |
| 4      | м      | 63  | 0   |
| 5      | F      | 72  | 3   |

Which SAS program produced this output?

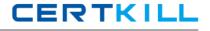

proc sort data=one(where=(age>50)) out=two; by subjid; run; Β. proc sort data=one(if=(age>50)) out=two; by subjid; run; C. proc sort data=one out=two; where=(age>50); by subjid; run; D. proc sort data=one out=two; if age>50; by subjid; run; Answer: A

Explanation:

#### **QUESTION NO: 9 CORRECT TEXT**

The following question will ask you to provide a line of missing code.

The following program is submitted to output observations from data set ONE that have more than one record per patient.

```
proc sort data=one out=two;
  by subjid;
run;
data two;
  set two;
  <insert code here>
  if (first.subjid ne 1 or last.subjid ne 1) then output ;
run ;
```

In the space below, enter the line of code that will correctly complete the program (Case is ignored. Do not add leading or trailing spaces to your answer.).

CERTKILL

Answer: BYSUBJID; BYSUBJID;

#### **QUESTION NO: 10**

Given the data set WORK.BP with the following variable list:

# Label Variable Type Len 1 DIABP Num 8 Diastolic Blood Pressure 2 PTNO Char 4 Patient Number SYSBP Num Systolic Blood Pressure 3 8

The following SAS program is submitted:

```
ods select ExtremeObs;
proc univariate data=WORK.BP;
var DIABP;
id PTNO;
run;
```

Which output will be created by the program?

CERTKILL

C A.

| E      | treme O | bservation | 15  |
|--------|---------|------------|-----|
| Lowest |         | Highest    |     |
| Value  | Obs     | Value      | Obs |
| 68     | 190     | 119        | 51  |

Св.

|        | Ex   | treme Ol | oservation | ns   |     |
|--------|------|----------|------------|------|-----|
| Lowest |      | Highest  |            |      |     |
| Value  | PTNO | Obs      | Value      | PTNO | Obs |
| 68     | 6007 | 190      | 119        | 2710 | 51  |

C c.

| E      | treme Ol | bservation | 15  |
|--------|----------|------------|-----|
| Lowest |          | Highest    |     |
| Value  | Obs      | Value      | Obs |
| 62     | 129      | 112        | 60  |
| 63     | 8        | 114        | 4   |
| 63     | 133      | 114        | 147 |
| 65     | 22       | 115        | 287 |
| 68     | 190      | 119        | 51  |

C D.

|       | Lowest | u eme or | oservation | Highest |     |
|-------|--------|----------|------------|---------|-----|
| Value | PTNO   | Obs      | Value      | PTNO    | Obs |
| 62    | 5023   | 129      | 112        | 3020    | 60  |
| 63    | 1890   | 8        | 114        | 1701    | 4   |
| 63    | 5029   | 133      | 114        | 5109    | 147 |
| 65    | 2201   | 22       | 115        | 8077    | 287 |
| 68    | 6007   | 190      | 119        | 2710    | 51  |

A. Option A B. Option B

**C.** Option C

**D.** Option D